```
\ln[1]:= SetDirectory<sup>["</sup>/www/user/fdahl/papers/Conjugation/"];
     << kappaLib.m
     << Petrov.m
```

```
KappaLib v1.1
```
Petrov routine loaded

### **Class IX: (42)**

```
\ln[4] := \mathbf{B} = \begin{bmatrix} 0 & 0 & 0 & 0 & 0 & 1 \\ 1 & 0 & 0 & 0 & 0 & 0 \\ 0 & 0 & 0 & 0 & 0 & 0 \\ 0 & 0 & 0 & 0 & 0 & 0 \\ 0 & 0 & 0 & 0 & 0 & 0 \\ 0 & 0 & 0 & 0 & 0 & 0 \\ 0 & 0 & 0 & 0 & 0 & 0 \\ 0 & 0 & 0 & 0 & 0 & 0 \\ 0 & 0 & 0 & 0 & 0 & 0 \\ 0 & 0 & 0 & 0 & 0 & 0 \\ 0 & 0 & 0 & 0 & 0 & 0 & 0 \\0 0 0 1 0 0
               0 0 0 0 1 0
                1 0 0 0 0 0
                0 1 0 0 0 0
              0 0 1 0 0 0
                                        ;
In[5]:= V =
              lam1 1 0 0 0 0
                  0 lam1 1 0 0 0
                  0 0 lam1 1 0 0
                0 0 0 lam1 0 0
                  0 0 0 0 lam2 1
                  0 0 0 0 0 lam2
                                                                         ;
```
 $ln[6] :=$  **Eigenvalues** [V]

 $Out[6]=$   $\{lam1, lam1, lam1, lam1, lam2, lam2\}$ 

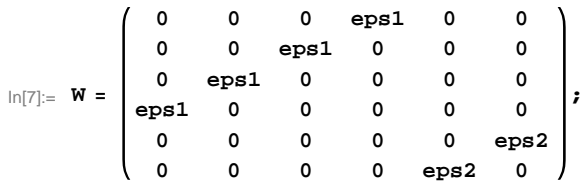

#### **All sign configurations are possible**

```
\ln[8] := Sort[Eigenvalues[W] /. \{eps1 \rightarrow 1, \; eps2 \rightarrow 1\}]
       Sort[Eigenvalues[W] /. {eps1 \rightarrow -1,eps2 \rightarrow 1}]Sort[Eigenvalues[W] /. {eps1 \rightarrow 1, res2 \rightarrow -1}]Sort<sup>[Eigenvalues<sup>[W]</sup> /. \{eps1 \rightarrow -1, eps2 \rightarrow -1\}]</sup>
Out[8]= \{-1, -1, -1, 1, 1, 1, 1\}Out[9]= \{-1, -1, -1, 1, 1, 1, 1\}Out[10]= \{-1, -1, -1, 1, 1, 1, 1\}Out[11]= \{-1, -1, -1, 1, 1, 1, 1\}In[12]:= S =
               0 0 0 1 0 0
               0 0 1 0 0 0
               0 0 0 0 0 1
             eps1 0 0 0 0 0
               0 eps1 0 0 0 0
              0 0 0 0 eps2 0
                                           ;
```
# **Check that S is in set mathcal(S)**

In[13]:= **Transpose@SD.B.S W**

 $Out[13]=$  True

# **Compute result**

```
In[14]: res = S.V.Inverse [S];
     res  MatrixForm
Out[15]//MatrixForm=
     lam1 0 0 0 0 0
      1 lam1 0 0 0 0
      0 0 lam2 0 0 0
       0 0 0 1 am1 1 0
       0 eps1 0 0 lam1 0
      \begin{pmatrix} 0 & 0 & \text{eps2} & 0 & 0 & \text{lam2} \end{pmatrix}
```
 $In[16]:=$  **Petrov**[res]

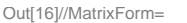

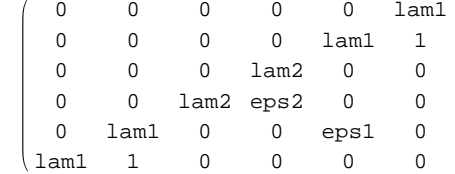

#### **Export notebook as .pdf**

```
\text{In}[17]:=\text{NotebookPrint}[\text{SelectedNotebook}]\text{,}"wwwuserfdahlpapersConjugationnotebooksClassIX.pdf"D
```